$\Omega$ 

# **Épreuve d'Informatique 1**

**Correction** 

### **Exercice 1**

Cours.

**Exercice 2**

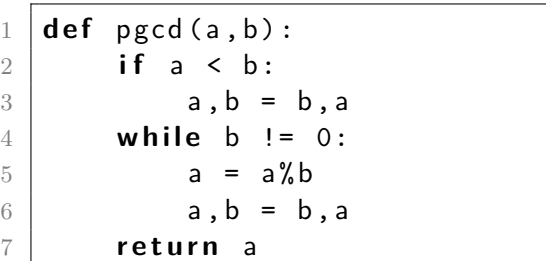

**1)** La ligne 3 permute les valeurs de *a* et *b*. Donc le bloc de lignes 2-3 range le couple (*a, b*) par ordre croissant : désormais on a toujours *a < b*.

Si  $(a, b) = (1, 3)$ , après passage  $(a, b) = (1, 3)$ . Si  $(a, b) = (6, 3)$ , après passage  $(a, b) = (3, 6)$ .

**2)** Liste des états mémoire :

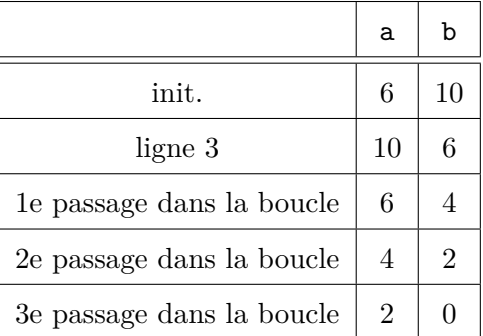

**3)** La fonction mystere(a,b) calcule le PGCD (plus grand commun diviseur) de *a* et *b* avec l'algorithme d'Euclide.

**4)** Version récursive :  $1 | \text{def } p \text{gcd }$  rec  $(a, b)$ : **if** a < b: a,b = b,a **i f** b == 0: 5 **return** a **e l s e** : **return**  $pgcd\_rec(b, a/b)$ 

## **Exercice 3 (Poteaux télégraphiques – corrigé UPS)**

#### **Partie I. Planter le paysage**

**Question 1.** Pour créer et remplir le tableau hauteurs, on utilise la propriété  $h_0 = 0$  ce qui se traduit par hauteurs = [0.] en ligne [2](#page-1-0) et la propriété  $h_i = h_{i-1} +$  deniveles[*i*] pour  $i \in [1, n]$  qui se traduit par la boucle des lignes [3](#page-1-1) à [4.](#page-1-2)

 $DST$  1

```
1 \mid \text{def} calcul H auteurs (n):
2 hauteurs = [0.1]3 for i in range (1, n+1):
4 hauteurs.append (hauteurs [i-1] + deniveles [i])
5 return hauteurs
```
<span id="page-1-2"></span>On pouvait aussi utiliser la fonction de l'exercice 1.

**Question 2.** On suppose le tableau hauteurs rempli par l'appel de la fonction calculHauteurs. On balaye le tableau des hauteurs pour trouver les hauteurs minimales et maximales ainsi que leurs indices. On commence par supposer que ces points sont en position 0 et donc que les altitudes correspondantes sont nulles (lignes 3 à 6). Dans la boucle des lignes [7](#page-1-3) à [12,](#page-1-4) on parcourt le tableau des hauteurs. Si on trouve un point strictement plus bas que les précédents, on enregistre sa hauteur et sa position dans les variables globales hMin et iMin (ligne [10\)](#page-1-5) et si on trouve un point strictement plus haut que les précédents, on enregistre sa hauteur et sa position dans les variables globales hMax et iMax (ligne [12\)](#page-1-4).

```
1 \mid \text{def} calcul Fenetre (n) :
2 global hauteurs
3 hMin = hauteurs [0]4 hMax = h auteurs [0]
5 iMin = 0
6 iMax = 0
7 for i in range (1, n+1):
8 hauteur = hauteurs [i]
9 if hauteur < hMin:
10 hMin = h auteur; iMin = i
11 if hauteur > hMax:
12 hMax = h auteur; iMax = i
13 return (hMin, hMax, iMin, iMax)
```
<span id="page-1-5"></span><span id="page-1-4"></span>**Question 3** : La fonction distanceAuSol calcule la longueur de la ligne brisée du point *P<sup>i</sup>* au point *P<sup>j</sup>* . On applique le théorème de Pythagore pour calculer la distance du point *Pk*−<sup>1</sup> au point *Pk*, cette distance étant égale à  $\sqrt{1^2 + \text{denivele}[k]^2}$ . Les lignes [4](#page-1-6) à [7](#page-1-7) permettent d'initialiser les variables *I* et *J* pour parcourir les points du paysage en ordre croissant dans la boucle des lignes [8](#page-1-8) à [9.](#page-1-9)

```
1 def distance Au Sol (i,j):
2 global deniveles
3 dist = 0
4 i f i <= j :
5 | 1 = i; J = j6 else :
7 | = j; J = i
8 for k in range (1+1, J+1) :
9 | dist = dist + (1**2+d eniveles [k]**2)**(1/2.)10 | return dist
```
<span id="page-1-9"></span><span id="page-1-8"></span><span id="page-1-7"></span>**Question 4.1** : Dans la procédure pointRemarquable $(i, n)$  (où l'on avait besoin de  $n...$ ), on commence par tester si on est au bord (ligne [4\)](#page-1-10). Sinon, on teste ligne [6](#page-1-11) si les deux points  $P_{i-1}$  et  $P_{i+1}$  qui entourent  $P_i$ sont plus bas que *P<sup>i</sup>* .

```
1 def point Remarquable (i,n):
2 global hauteurs
3 res = False
4 if (i == 0) or (i == n):
5 res = True
6 elif hauteurs [i] > max(hauteurs [i-1], hauteurs [i+1]):
7 res = True
```
 $DST$  1

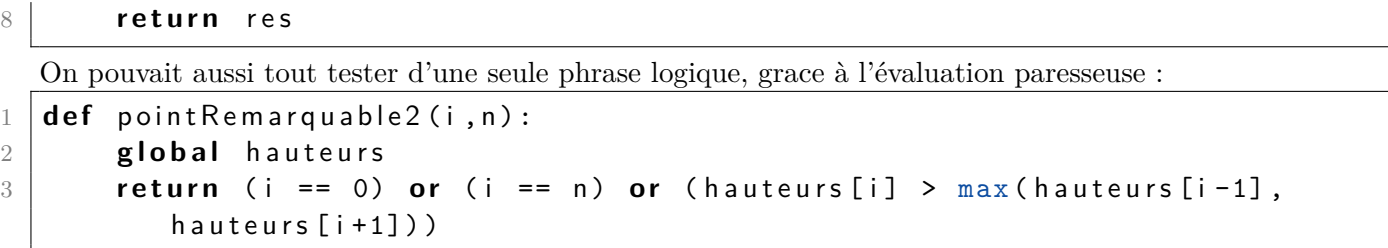

Si  $i = 0$  ou  $i = n$ , python ne va pas plus loin (à cause du or), donc la formule appelant i-1 et i+1 ne provoque pas une erreur.

**Question 4.2** : Dans la procédure longueurDuPlusLongBassin, on parcourt le tableau grâce à la boucle des lignes [5](#page-2-0) à [10.](#page-2-1) À la ligne [6,](#page-2-2) on regarde si le point *P<sup>i</sup>* est un pic. Si c'est le cas, on calcule la distance au sol entre *P<sup>i</sup>* et le dernier point remarquable. Si cette distance est supérieure à la plus longue distance de bassin de la partie étudiée, on actualise la variable longueurBassinMax (ligne [9\)](#page-2-3). Dans tous les cas, on modifie la variable debut qui repère le premier point du bassin à l'étude (ligne [10\)](#page-2-1). Les lignes [12](#page-2-4) à [13](#page-2-5) permettent d'étudier le dernier bassin situé, entre le dernier pic et le point remarquable de droite.

```
1 def longueur Du Plus Long Bassin (n) :
 2 global hauteurs
 3 debut = 0
 4 longueur Bassin Max = 0
 5 for i in range (1, n-1):
 6 if hauteurs [i] > max (hauteurs [i-1], hauteurs [i+1]):
 7 | \blacksquare | \blacksquare | \blacksquare | \blacksquare | \blacksquare | \blacksquare | \blacksquare | \blacksquare | \blacksquare | \blacksquare | \blacksquare | \blacksquare | \blacksquare | \blacksquare | \blacksquare | \blacksquare | \blacksquare | \blacksquare | \blacksquare | \blacksquare | \blacksquare | \blacksquare | \blacksquare | \blacksquare |
 8 if longueur > longueurBassinMax:
 9 | \blacksquare | \blacksquare | \blacksquare | \blacksquare | \blacksquare | \blacksquare | \blacksquare | \blacksquare | \blacksquare | \blacksquare | \blacksquare | \blacksquare | \blacksquare | \blacksquare | \blacksquare | \blacksquare | \blacksquare | \blacksquare | \blacksquare | \blacksquare | \blacksquare | \blacksquare | \blacksquare | \blacksquare |
10 debut = i
11 longueur = distance Au Sol (debut, n)
12 if longueur > longueurBassinMax:
13 longueur Bassin Max = longueur
14 return longueur Bassin Max
```
### <span id="page-2-5"></span><span id="page-2-4"></span><span id="page-2-3"></span><span id="page-2-1"></span>**Partie II. Planter les poteaux**

**Question 5** : On initialise beta avec la valeur  $\beta_{i,j}$  de l'énoncé (on a simplifié les «  $\ell$  » dans l'expression de l'énoncé). Puis, grâce à la boucle des lignes [6](#page-2-6) à [8](#page-2-7) (ou la boucle des lignes [10](#page-2-8) à [12\)](#page-2-9), on parcourt le tableau des hauteurs. Pour chaque *k* de l'intervalle  $[i+1, j-1]$ , on calcule  $\alpha_{i,k}$  que l'on met dans la variable alpha. Le branchement conditionnel de la ligne [5](#page-2-10) permet de différencier les cas  $i \leq j$  et  $i > j$ . En sortie de boucle, la variable res vaut true si et seulement si  $i = j$  ou bien  $\beta_{i,j} \geq \max_{i \leq k \leq j} \alpha_{i,k}$ , lorsque  $j > i$ ; ou bien  $\beta_{i,j} \leq$ 

min  $\alpha_{i,k}$ , lorsque  $j < i$ .

```
j<k<i
1 d e f e s t D e l t a A u D e s s u s D u S o l ( i , j , l , d e l t a ) :
2 global hauteurs
3 \mid res = True
4 beta = (hauteurs [j] - hauteurs [i])/(j-i)
5 if j > i :
6 for k in range (i+1, j):
7 alpha = (hauteurs [k] + delta - hauteurs [i] - l)/float (k-i);
8  res = res and (beta >= alpha)
9 else:
10 for k in range (j+1, i):
11 \vert alpha = (hauteurs [k]+delta - hauteurs [i] - l)/float (k-i);
12 res = res and (beta \leq alpha)
13 return res
```
<span id="page-2-9"></span><span id="page-2-8"></span><span id="page-2-7"></span>**Question 6** : À la ligne [4,](#page-3-0) on « plante » un premier poteau en *P*0. La variable DernierPoteauPlante garde en mémoire la position du dernier poteau « planté ». La boucle des lignes [6](#page-3-1) à [10](#page-3-2) permet de parcourir tous les points différents des extrémités. Si le segment de droite reliant le dernier poteau planté au poteau en *P<sup>k</sup>* ne respecte pas la législation, c'est que le point *Pk*−<sup>1</sup> est le dernier point pour lequel la législation est satisfaite. On « plante » un poteau au point *Pk*−<sup>1</sup> en modifiant en conséquence le tableau poteaux (ligne [10\)](#page-3-2) et on actualise la variable DernierPoteauPlante (ligne [9\)](#page-3-3) et la variable nb\_poteaux qui compte le nombre de poteaux plantés (ligne [8\)](#page-3-4). Les lignes [11](#page-3-5) à [13,](#page-3-6) traite le cas du poteau planté au point *Pn*.

```
1 def placement Glouton En Avant (n, I, delta):
2 global poteaux
3 \mid nb_poteaux = 1
4 \mid poteaux [1] = 05 Dernier Poteau Plante = 0
6 for k in range (1, n+1):
7 if not ( est Delta Au Dessus Du Sol ( Dernier Poteau Plante, k, l, delta) :
8 | mb_poteaux = nb_poteaux +1
9 DernierPoteauPlante = k - 110 poteaux [nb_poteaux] = DernierPoteauPlante
11 nb poteaux = nb poteaux + 1
12 poteaux [0] = nb poteaux
13 poteaux [nb_poteaux] = n
14 return None
```
<span id="page-3-6"></span><span id="page-3-5"></span><span id="page-3-3"></span><span id="page-3-2"></span>(On pouvait aussi écrire une fonction qui retourne une liste (locale) poteaux).

**Question 7** : La complexité de estDeltaAuDessusDuSol(pos,k,l,delta) est en *O*(*k* − *pos* + 1) donc au maximal en *O*(*k*). La complexité de la boucle des lignes [6](#page-3-1) à [10](#page-3-2) est donc en *O*(  $\sum_{\lambda}^{n-1}$ *k*=1  $k) = O(n^2)$ . Les autres opérations se faisant à coût constant,

la complexité de la fonction placementGloutonEnAvant est quadratique (en *O*(*n* 2 ))

La complexité quadratique vient de l'appel de la fonction estDeltaAuDessusDuSol dans la boucle des lignes [6](#page-3-1) à [10.](#page-3-2) Pour améliorer l'algorithme, on peut se contenter de ne calculer qu'une seule fois les pentes que l'on peut stocker dans un tableau ou que l'on calcule une seule fois à chaque passage dans la boucle. Il suffit de garder en mémoire le maximum des pentes entre les points *PDernierP oteauP lante* et *Pk*. Il faudrait donc modifier la boucle des lignes [6](#page-3-1) à [10](#page-3-2) en supprimant l'appel de la fonction estDeltaAuDessusDuSol et introduire une variable MaxPente qui mémorise la pente maximale entre le dernier poteau planté et la position courante étudiée (d'indice *k*).